## **Activity 2041. Design Real Use Cases**

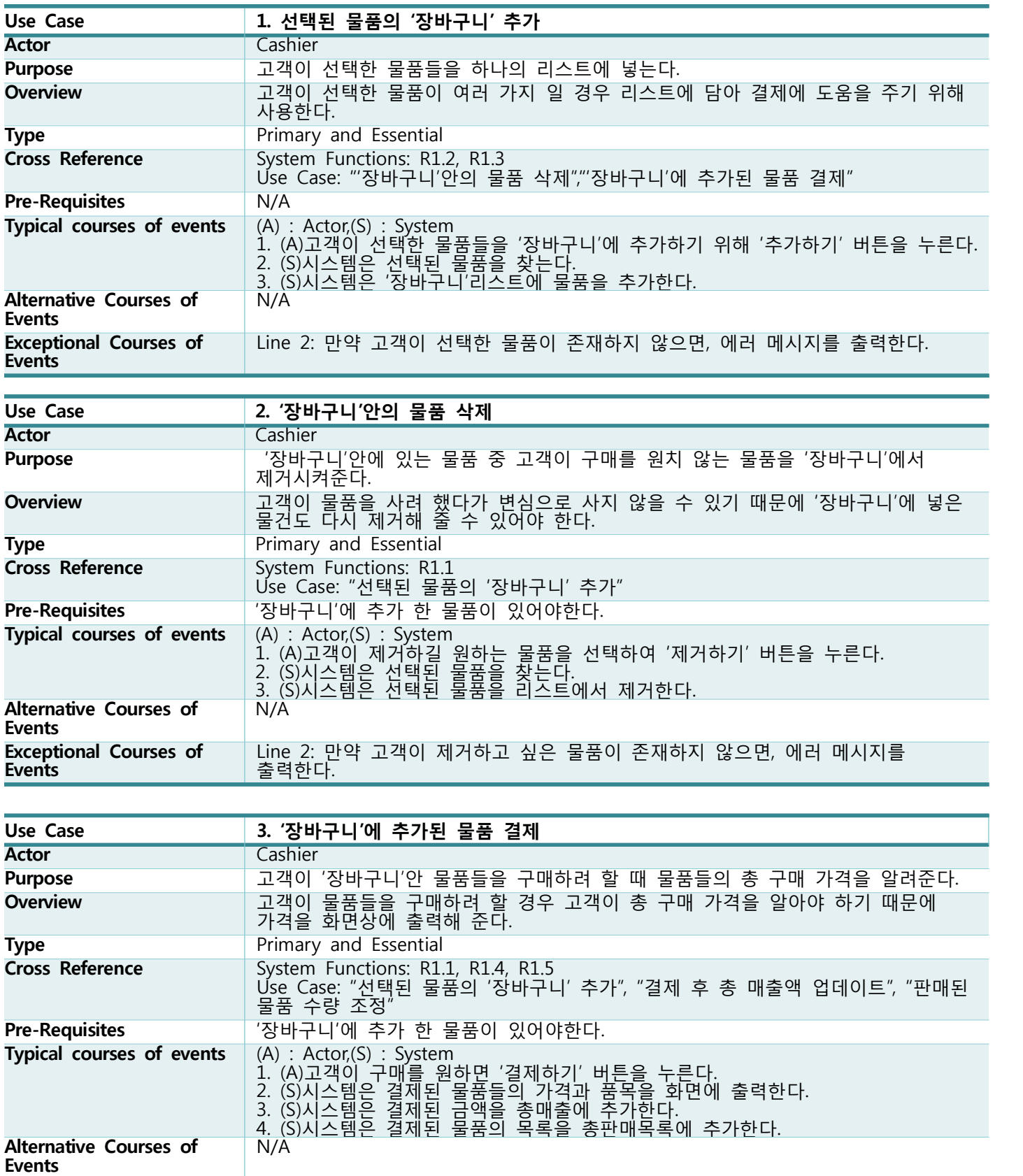

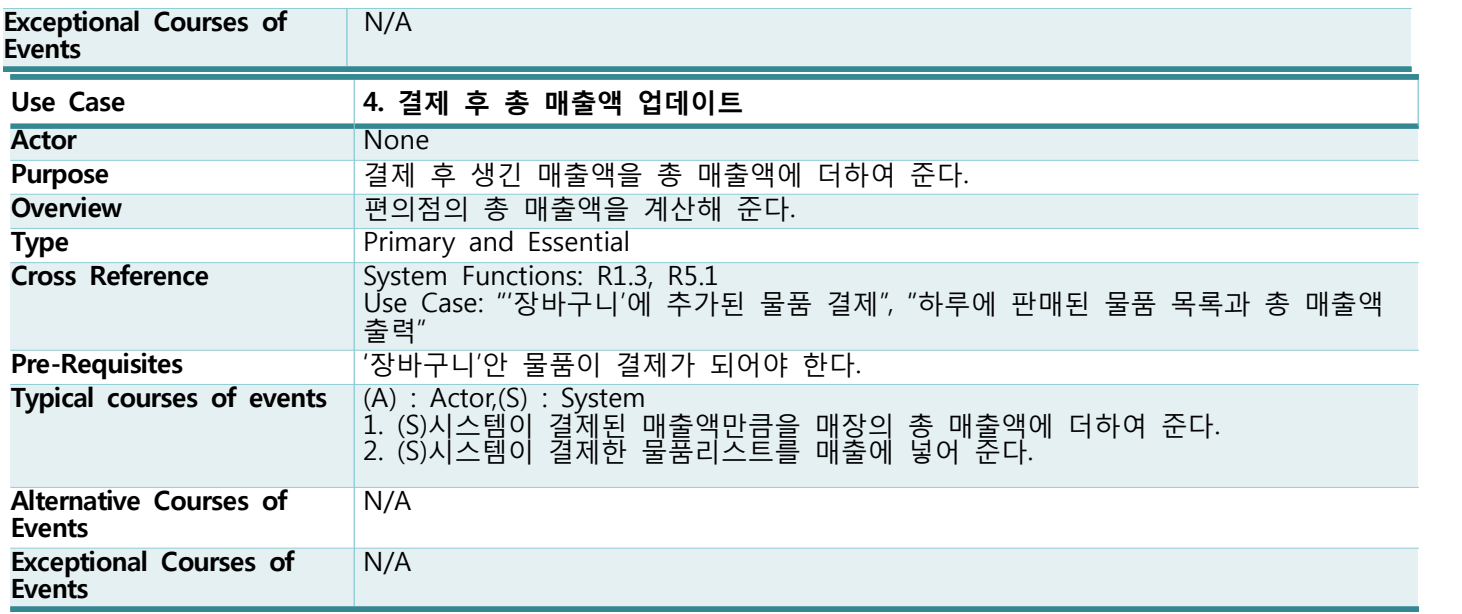

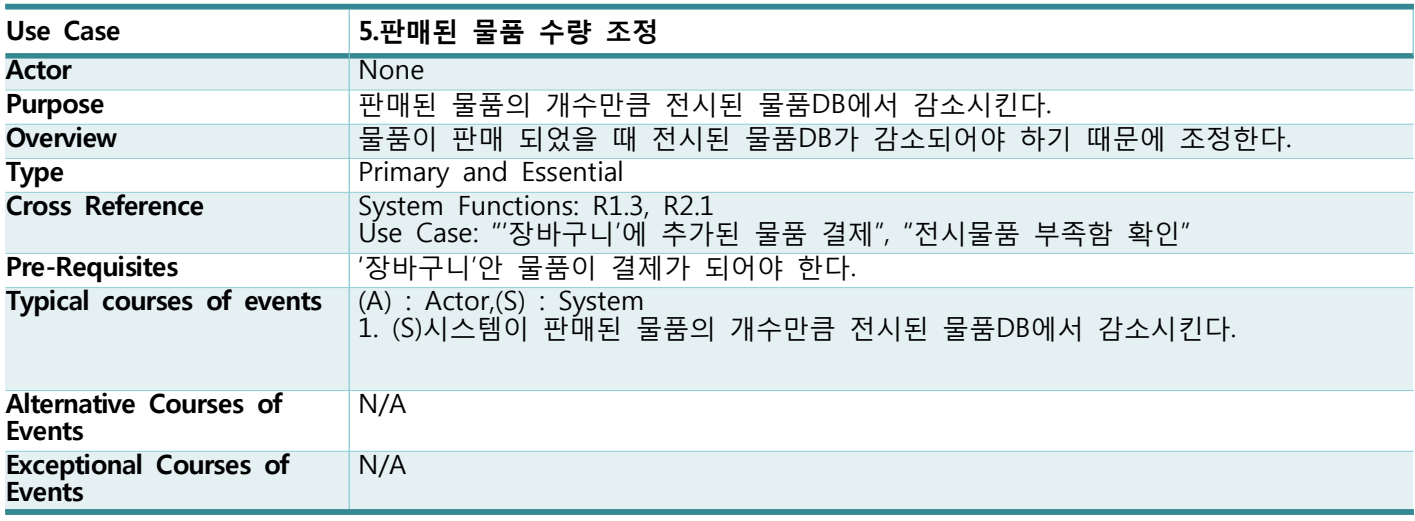

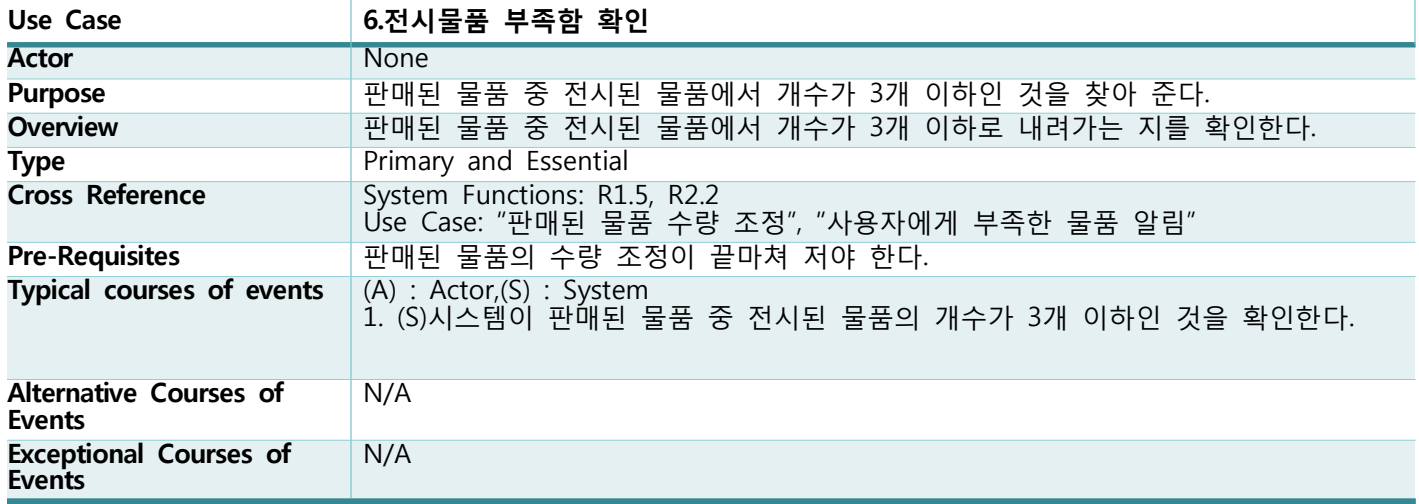

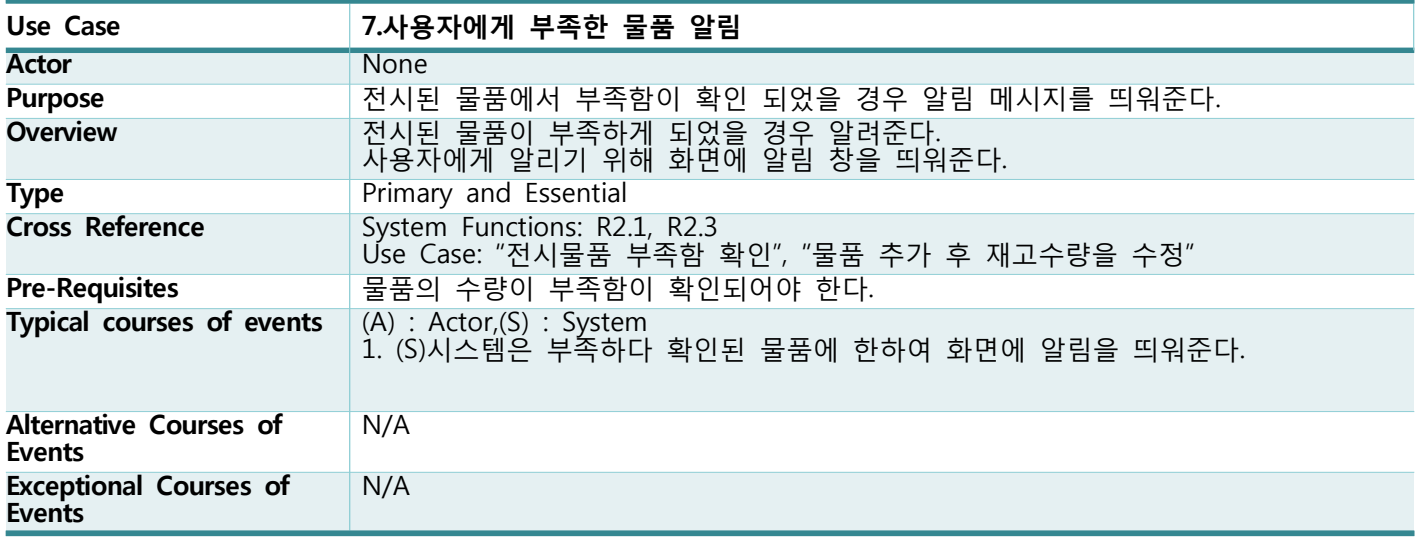

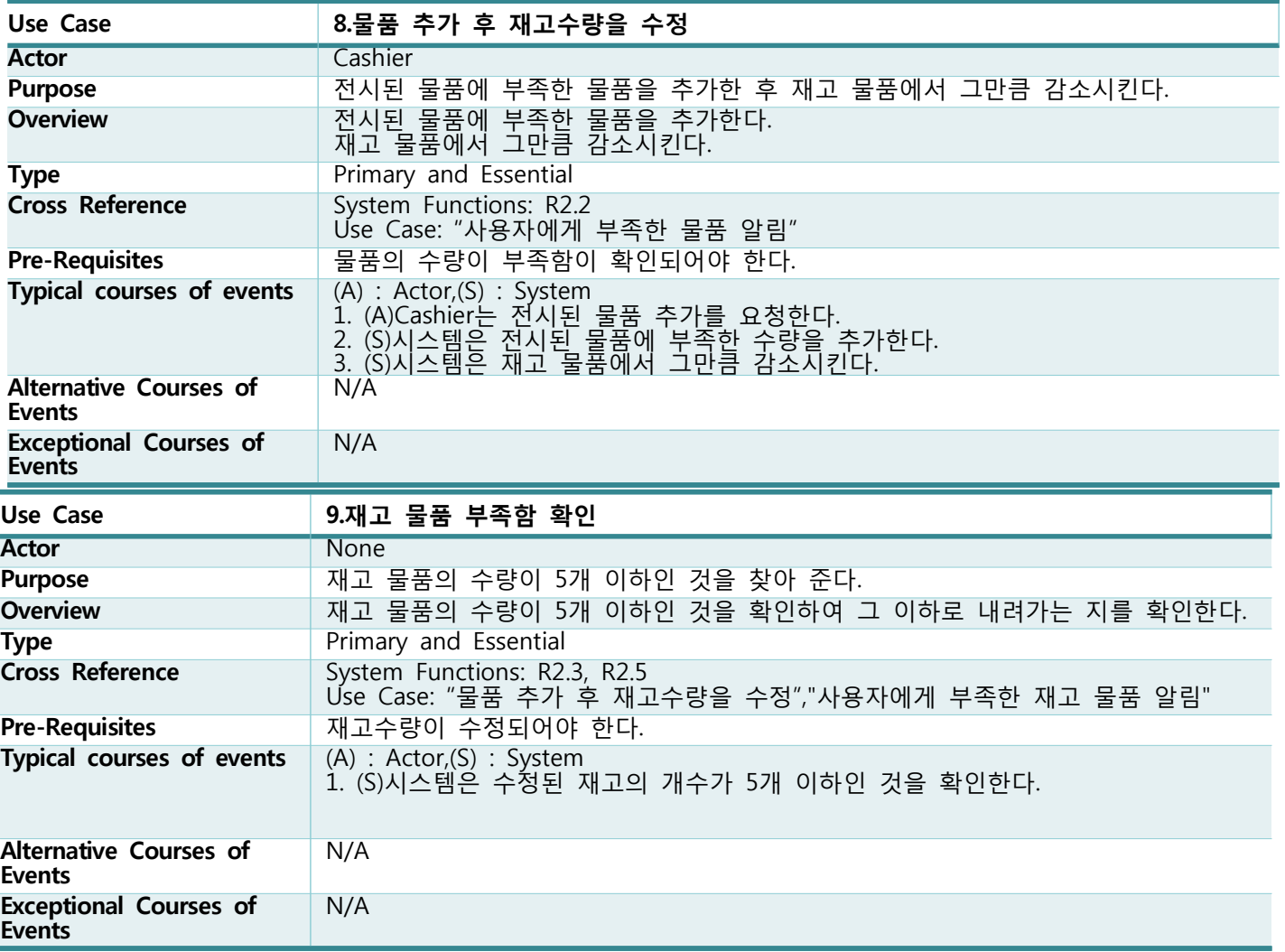

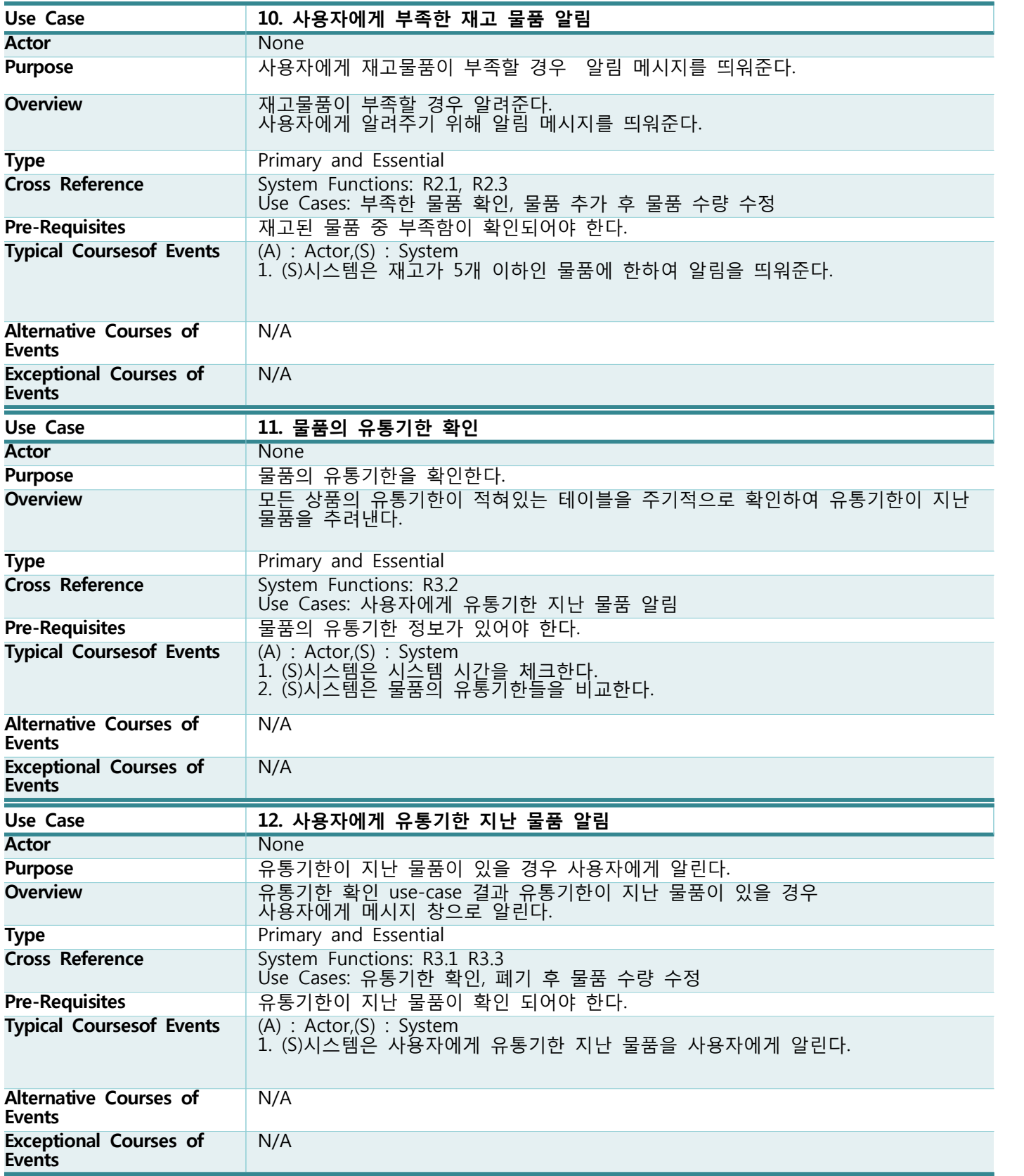

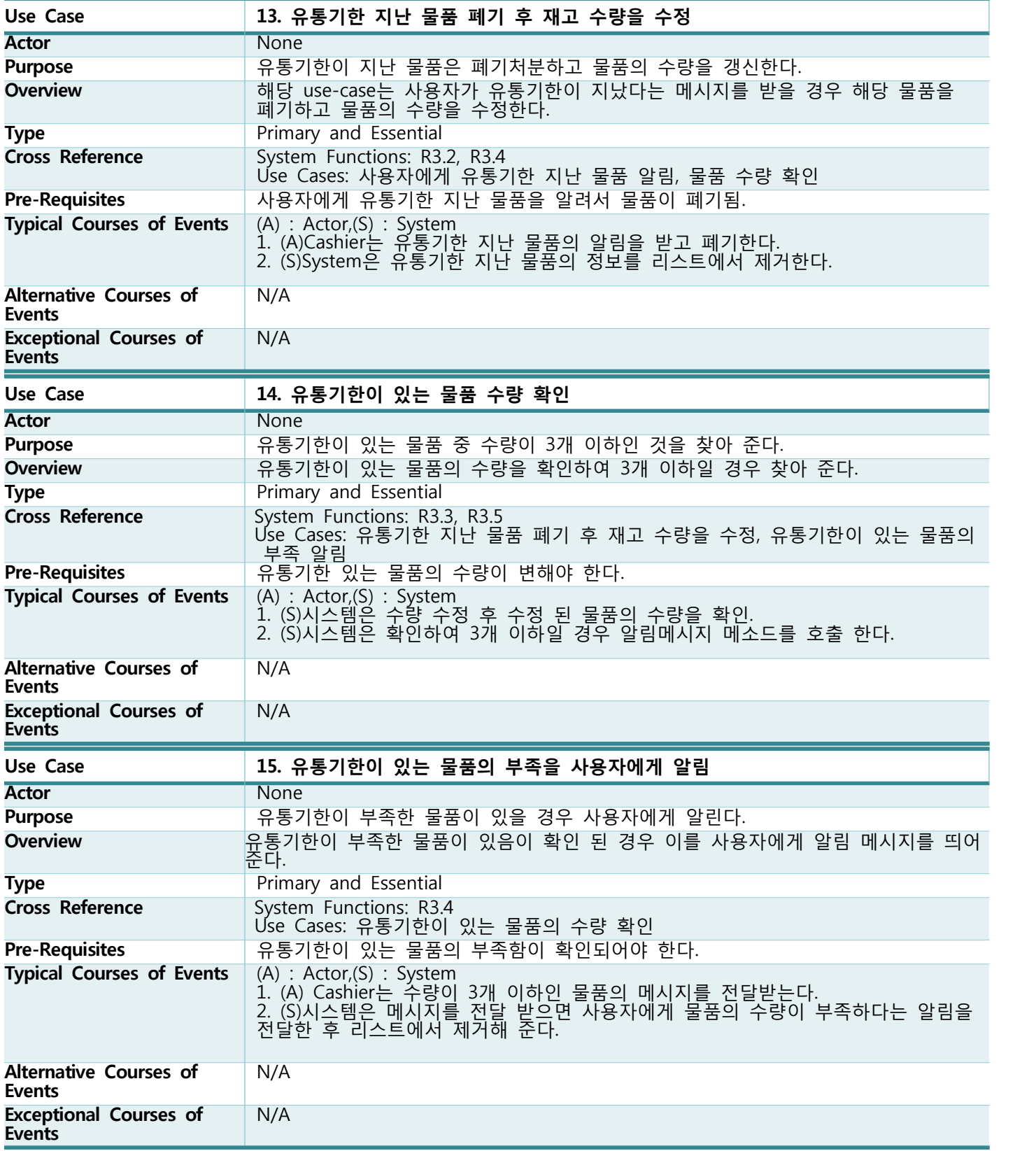

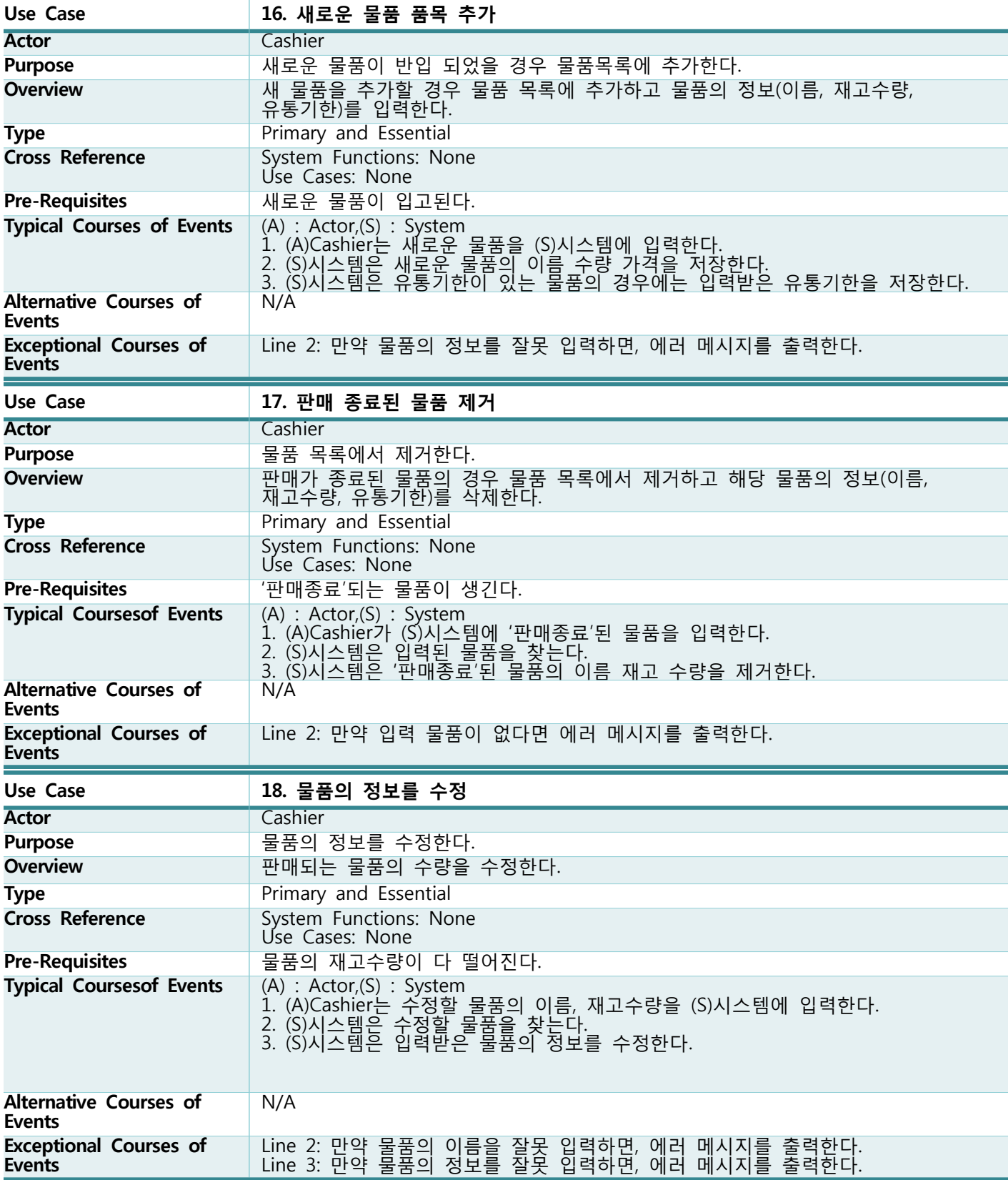

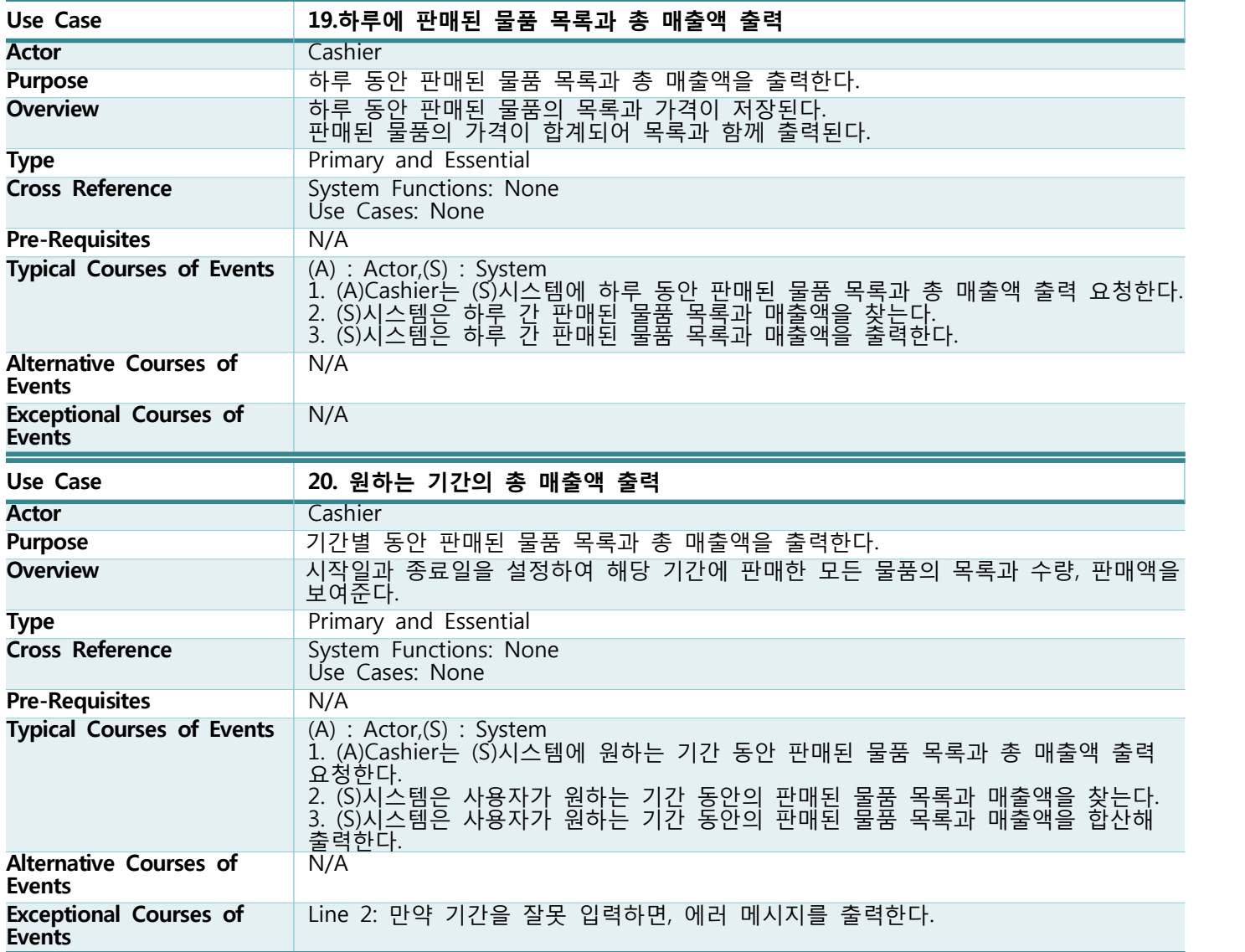

**Activity 2042. Define Reports, UI, and Storyboards**

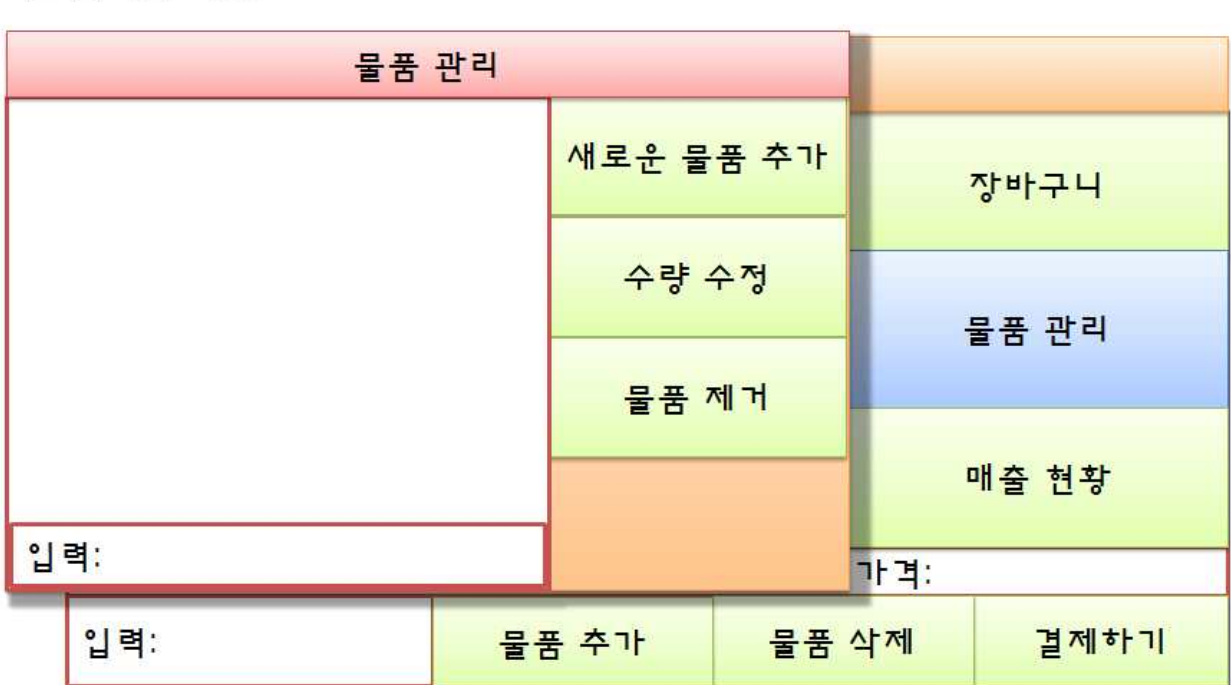

# 물품 관리장

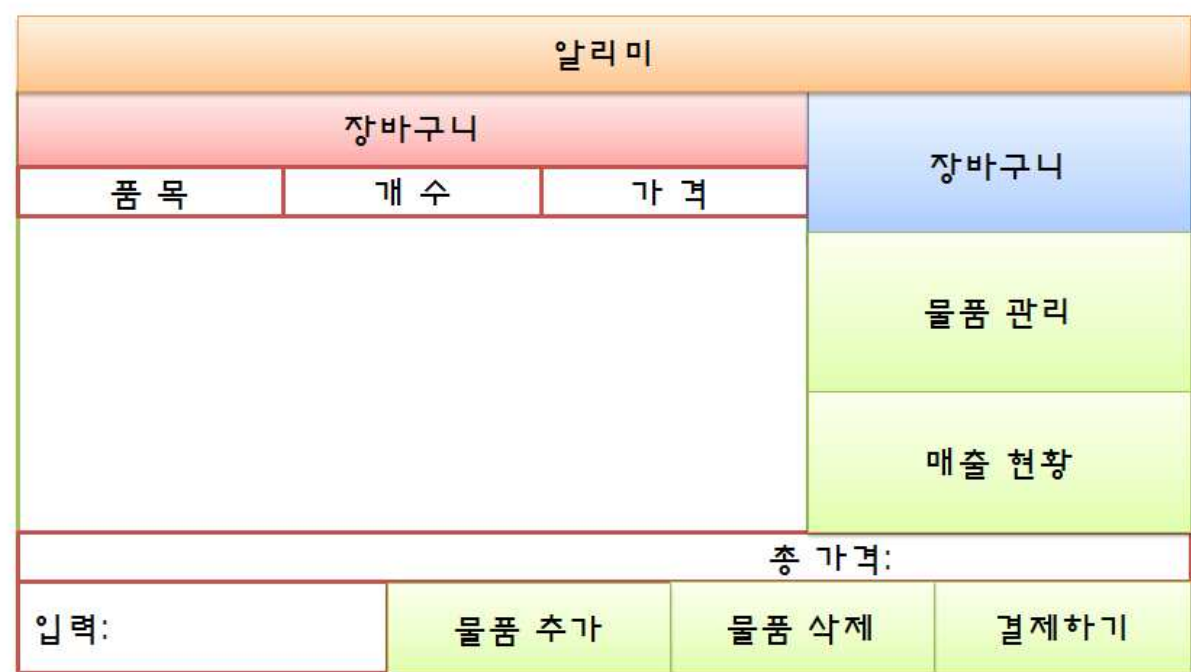

# 장바구니 상태

### 매출 현왕

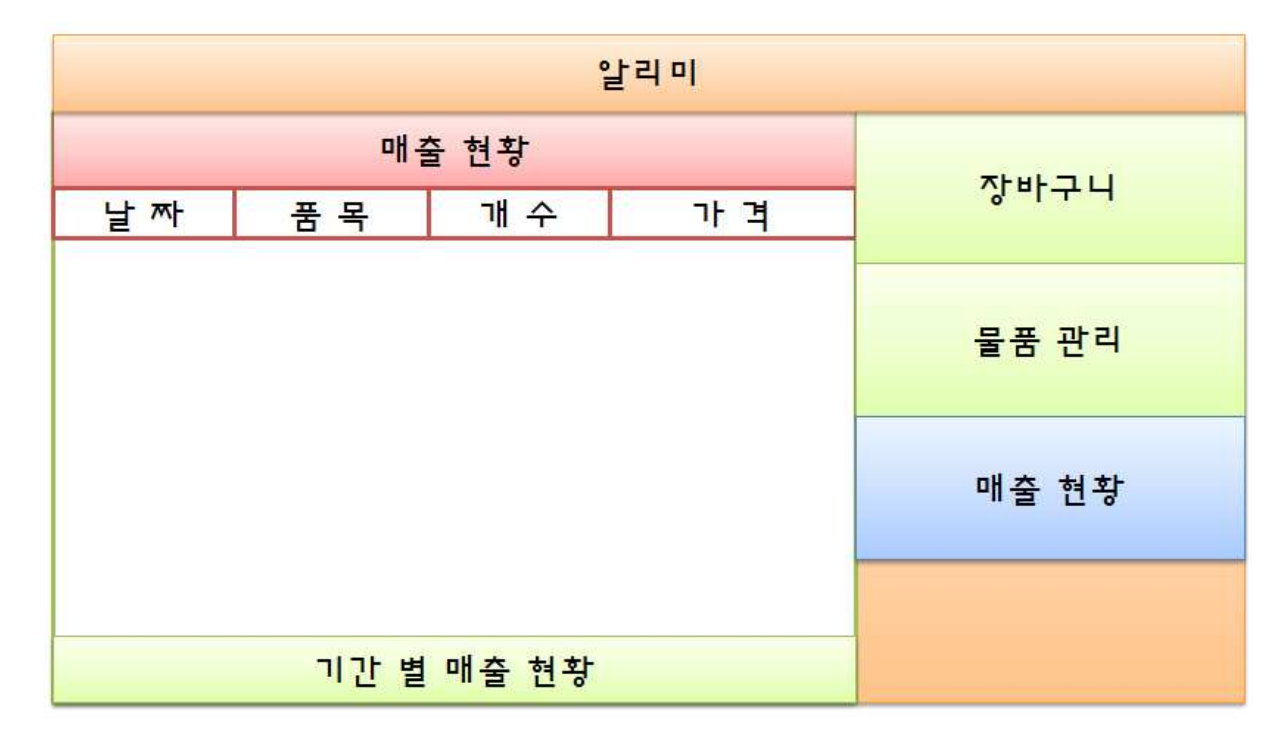

알림

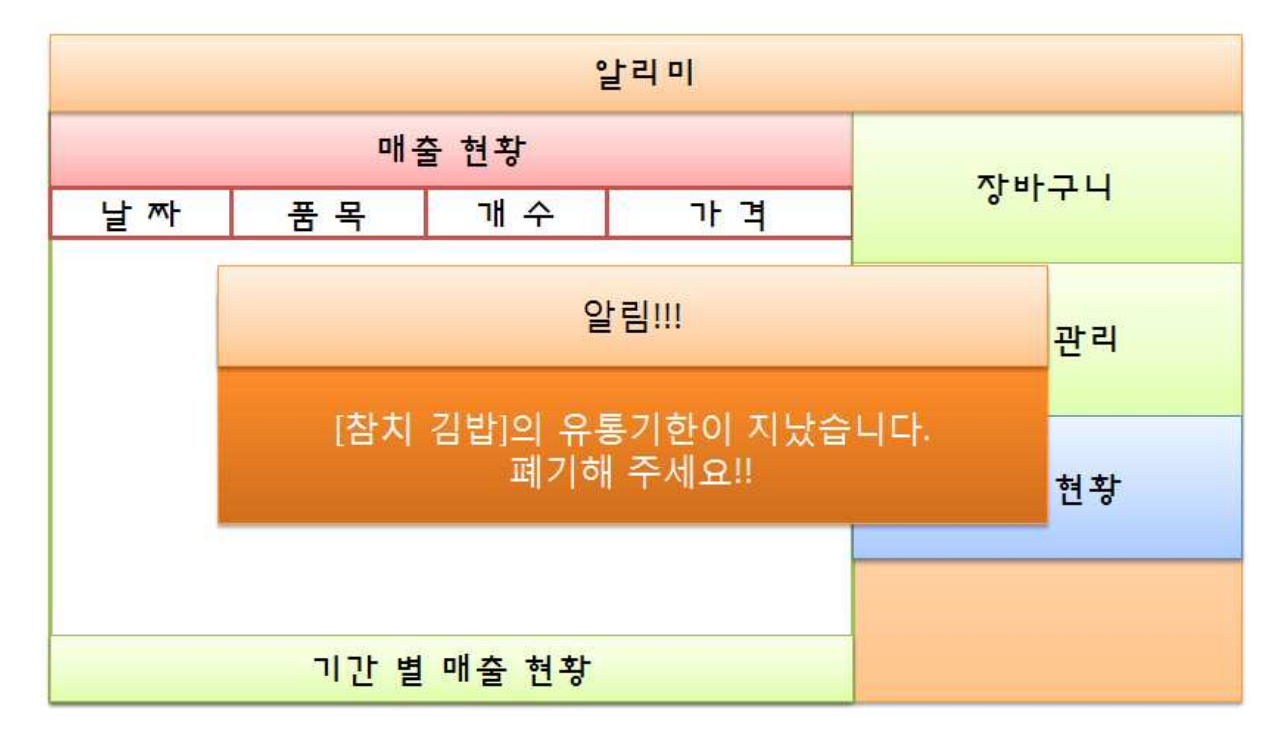

### **Activity 2044. Define Interaction Diagrams**

#### **1. 선택된 물품의 '장바구니' 추가**

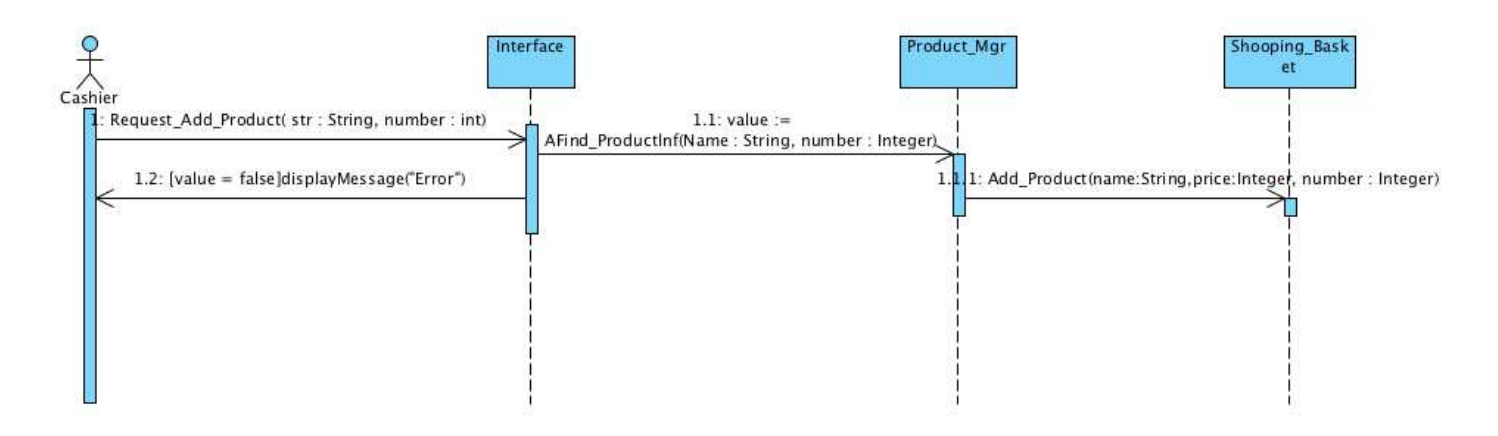

#### **2. '장바구니'안의 물품 삭제**

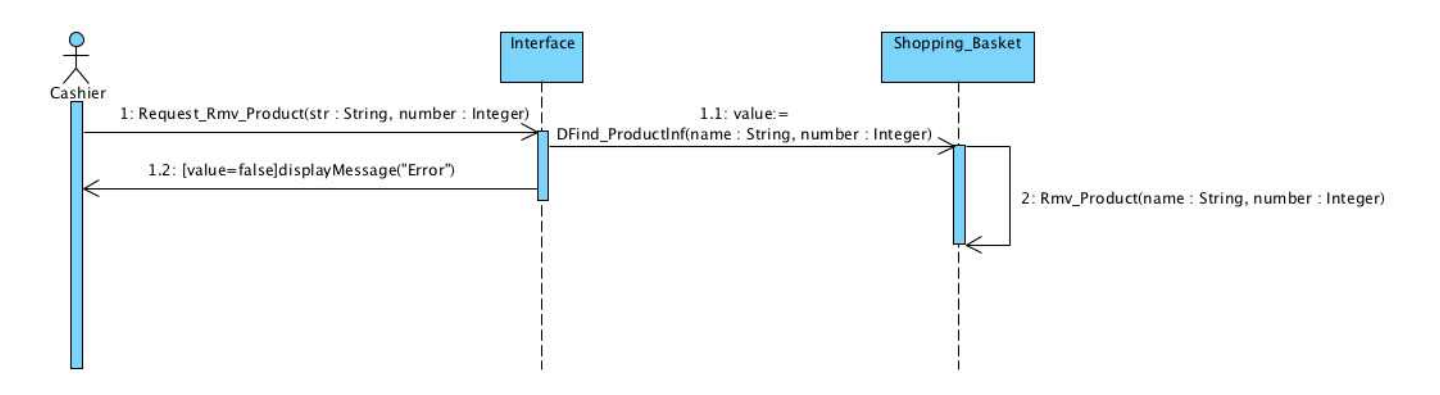

#### **3. '장바구니'에 추가된 물품 결제**

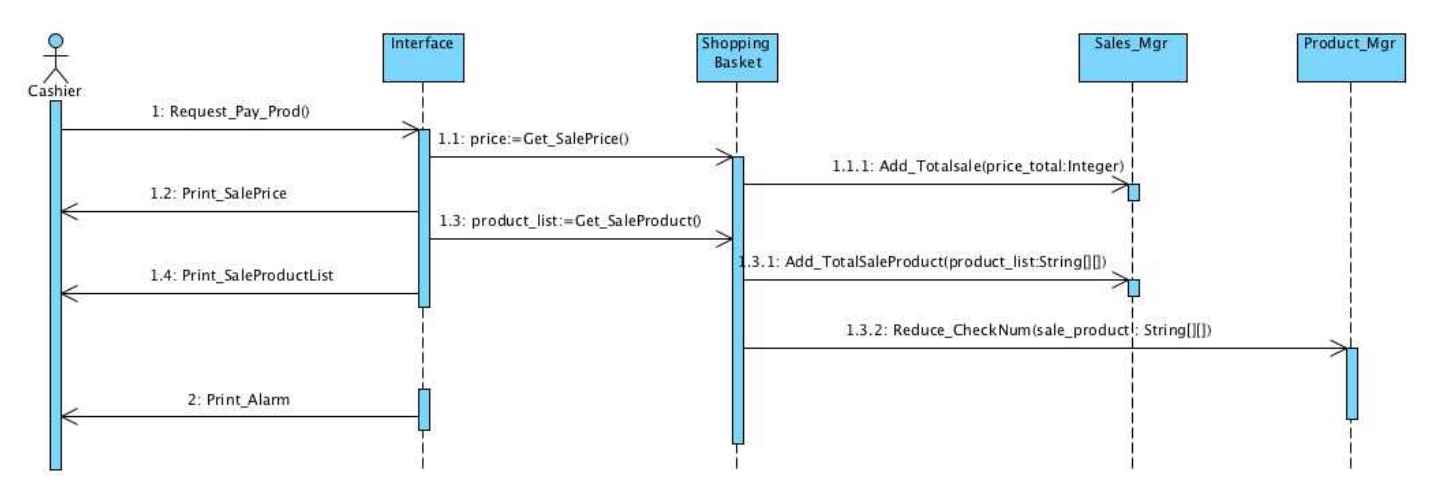

#### **8.물품 추가 후 재고수량을 수정**

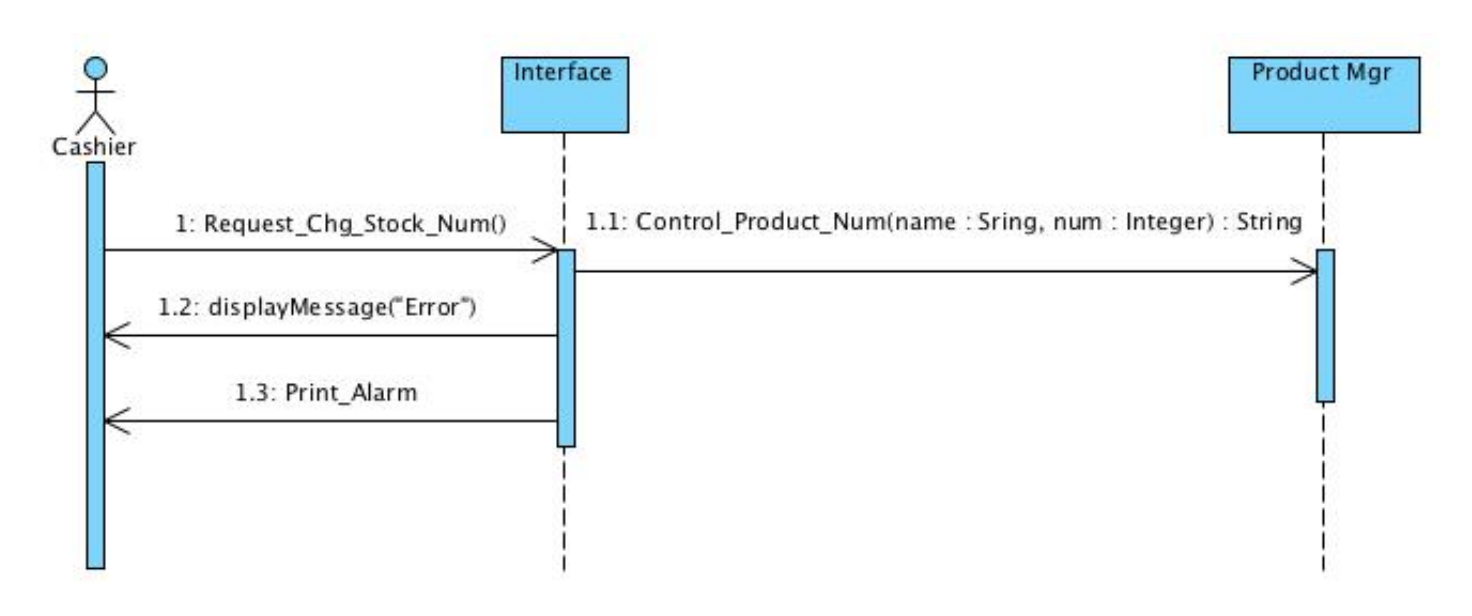

#### **16. 새로운 물품 품목 추가**

![](_page_10_Figure_3.jpeg)

#### **17. 판매 종료된 물품 제거**

![](_page_10_Figure_5.jpeg)

![](_page_11_Figure_0.jpeg)

![](_page_11_Figure_1.jpeg)

#### **19.하루에 판매된 물품 목록과 총 매출액 출력**

![](_page_11_Figure_3.jpeg)

#### **20. 원하는 기간의 총 매출액 출력**

![](_page_11_Figure_5.jpeg)

![](_page_12_Figure_0.jpeg)

![](_page_12_Figure_1.jpeg)